## **4.5.2 - Read Identifiers**

## **The Read Identifier**

The read identifier produced by the Flux Simulator encode some of the information about where the read originated from in the simulation. In the BED format, these read identifiers can be found in the 4th column, in FASTA/FASTQ files they correspond to the identifier line without the initial '>' respectively '@' character. Simulated read identifier are colon separated, where each token corresponds to a certain information.

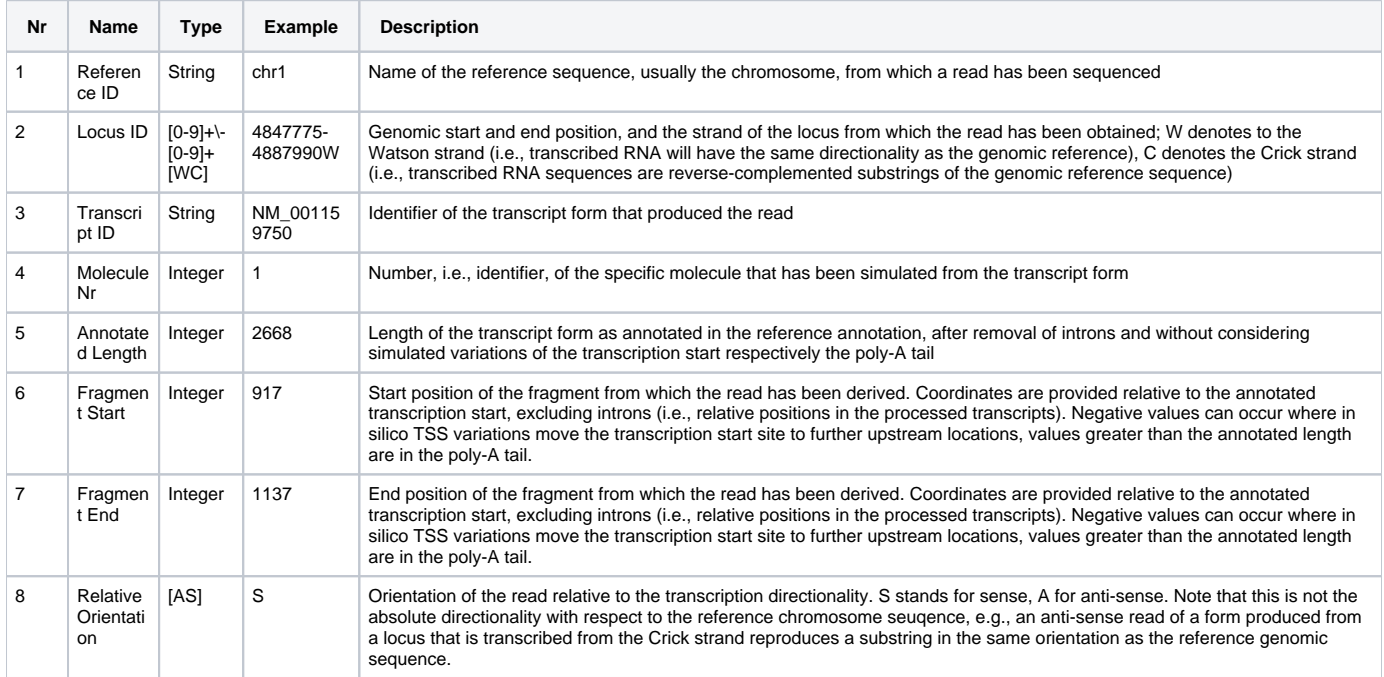

## **Example**

chr1:4847775-4887990W:NM\_001159750:1:2668:917:1137:S/2

## **Unique IDs for paired reads**

In order to support ids for paired reads, the [Simulator Parameters](https://confluence.sammeth.net/display/SIM/.PAR+Simulation+Parameters) support a  $UNIQUE\_IDS$  options. If this option si senabled and paired reads are simulated, the inforamation about the relative orientation is not added to the read ids. This allows the simulator to create read ids for a set of paired reads that are unique except for the /1 /2 pair identifiers. Because it is a random process and does not effect the result, the simulator incorporates the information about the relative orientation into the /1, /2 pair identifier. If UNIQUE\_IDS is enabled, all sense reads (S without UNIQUE\_IDS) will be /1, and all anti-sense reads (A without UNIQUE\_IDS) will be /2.

For example, here is a set of paired read ids **without** UNIQUE\_IDS:

chr1:4847775-4887990W:NM\_001159750:1:2668:917:1137:A/1 chr1:4847775-4887990W:NM\_001159750:1:2668:917:1137:S/2

With UNIQUE\_IDS **enabled**, the same ids become:

```
chr1:4847775-4887990W:NM_001159750:1:2668:917:1137/1
chr1:4847775-4887990W:NM_001159750:1:2668:917:1137/2
```
With UNIQUE\_IDS enabled, in the current Simulator (version 1.2.1) the reads produced carry a strand information, as by mate 1 always is ╱╲ sense (and mate 2 correspondingly anti-sense). See also a corresponding [discussion in the forum](https://confluence.sammeth.net/pages/viewpage.action?pageId=5177784).